## **DAFTAR ISI**

### PERNYATAAN KEASLIAN KARYA TUGAS AKHIR

#### PERSETUJUAN DOSEN PEMBIMBING TUGAS AKHIR

### PERSETUJUAN TIM PENGUJI TUGAS AKHIR

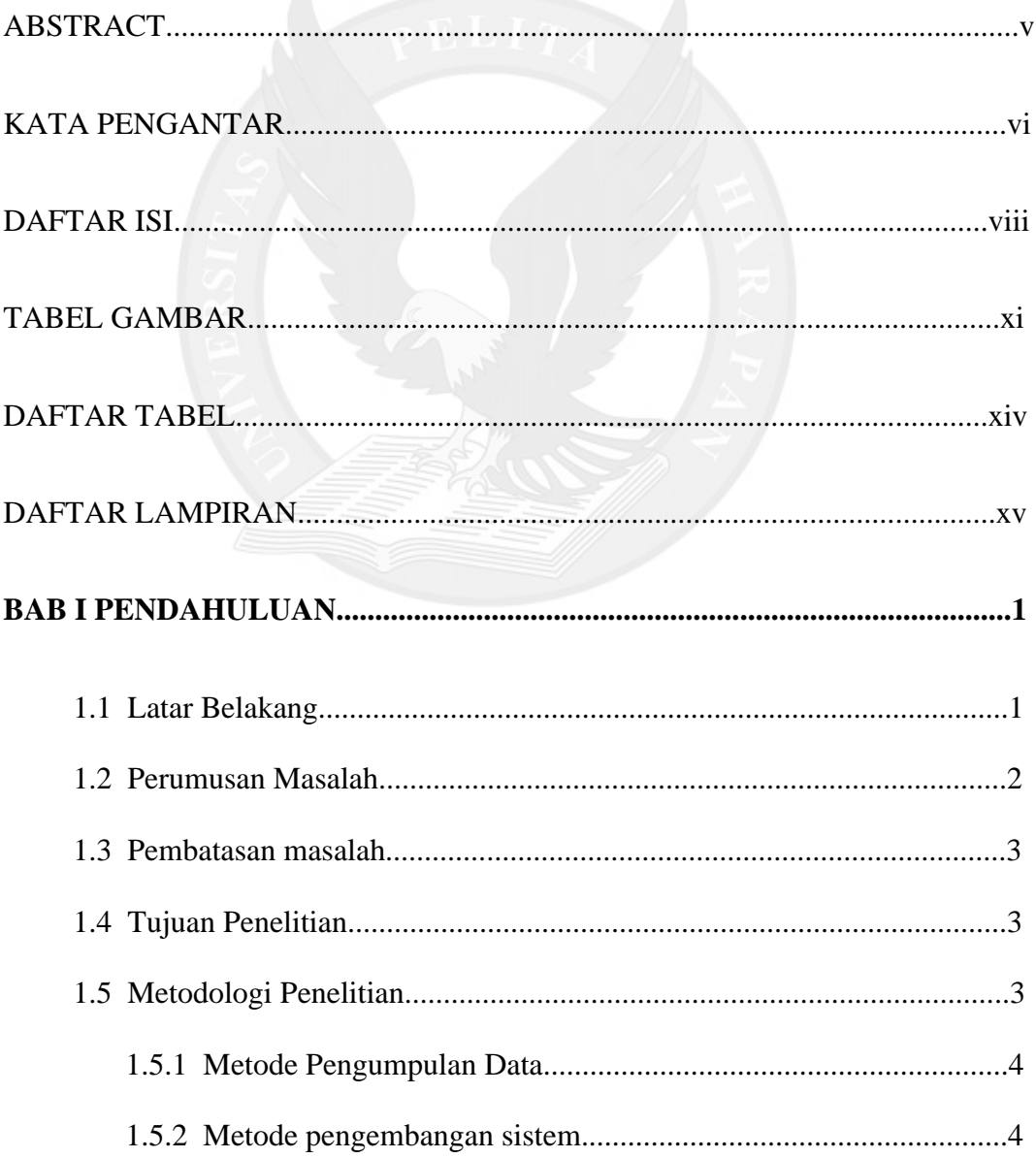

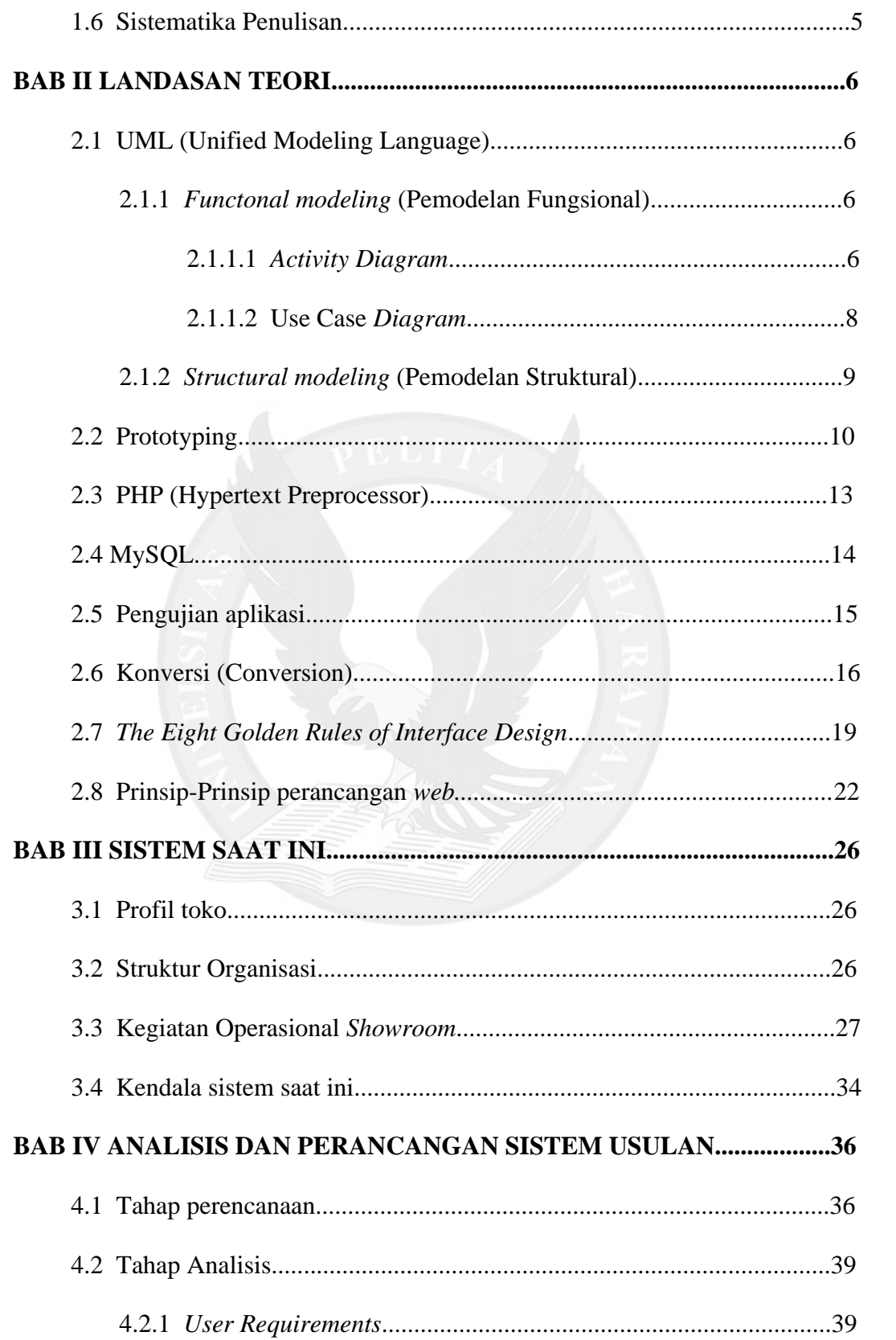

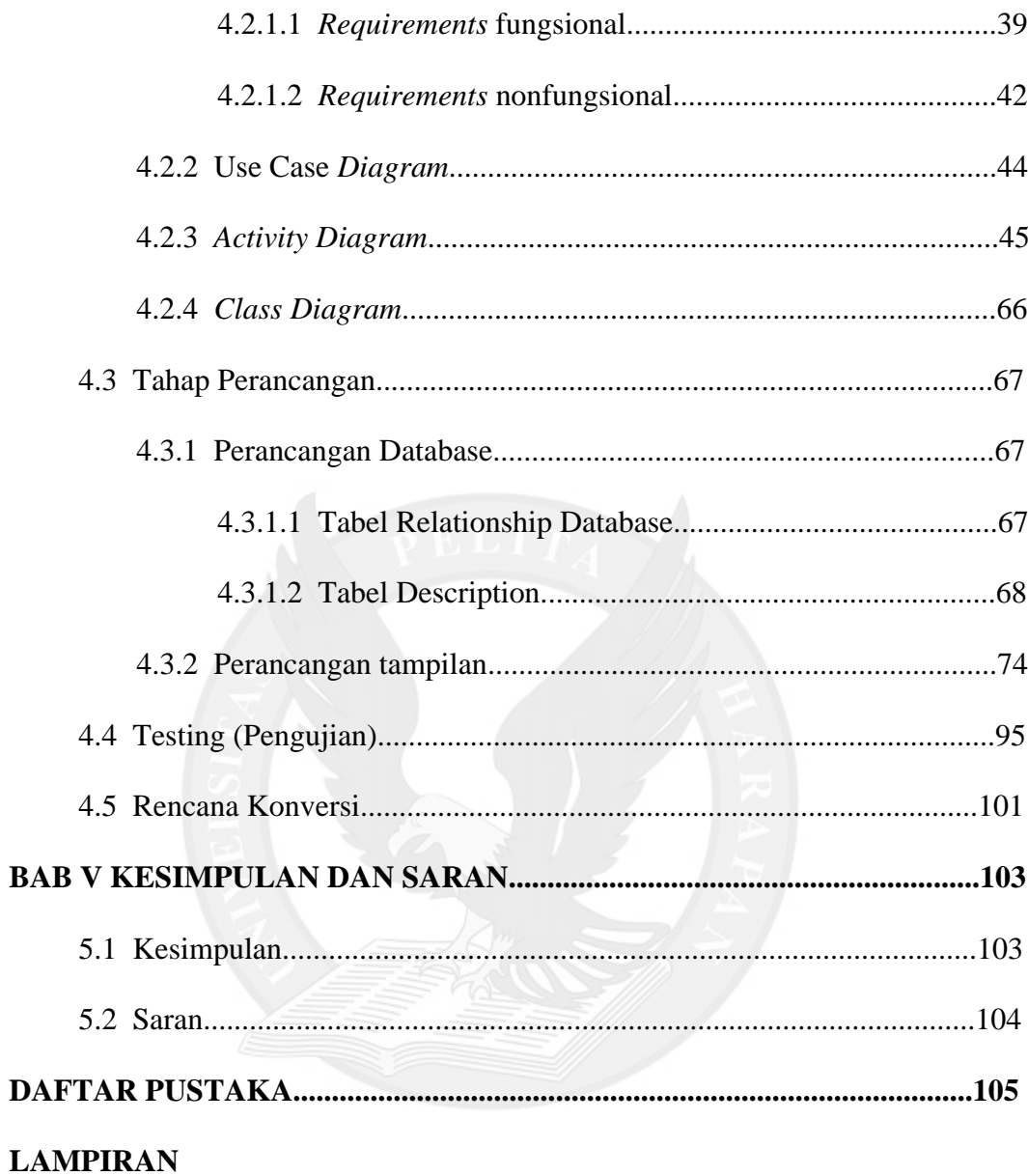

## **TABEL GAMBAR**

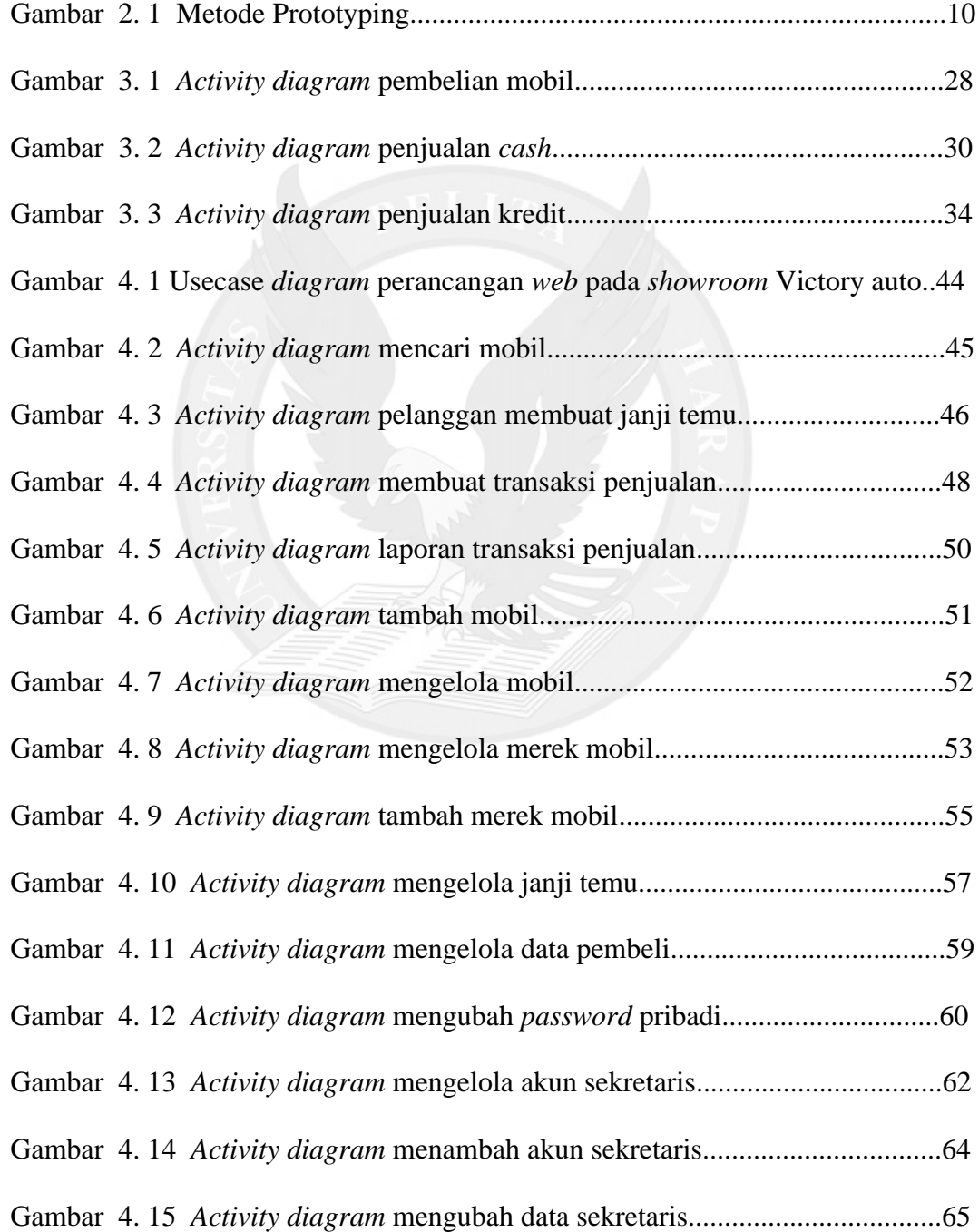

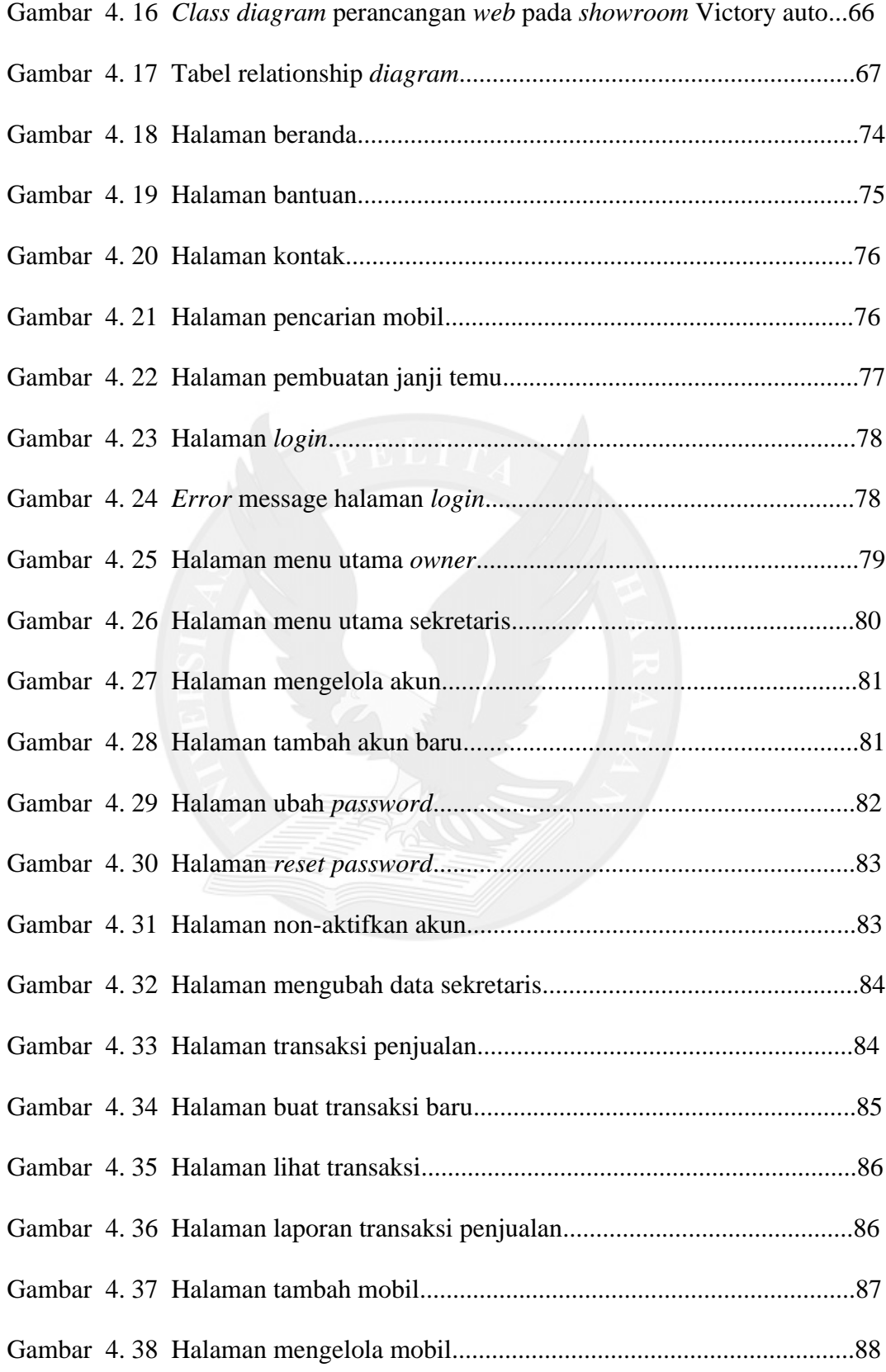

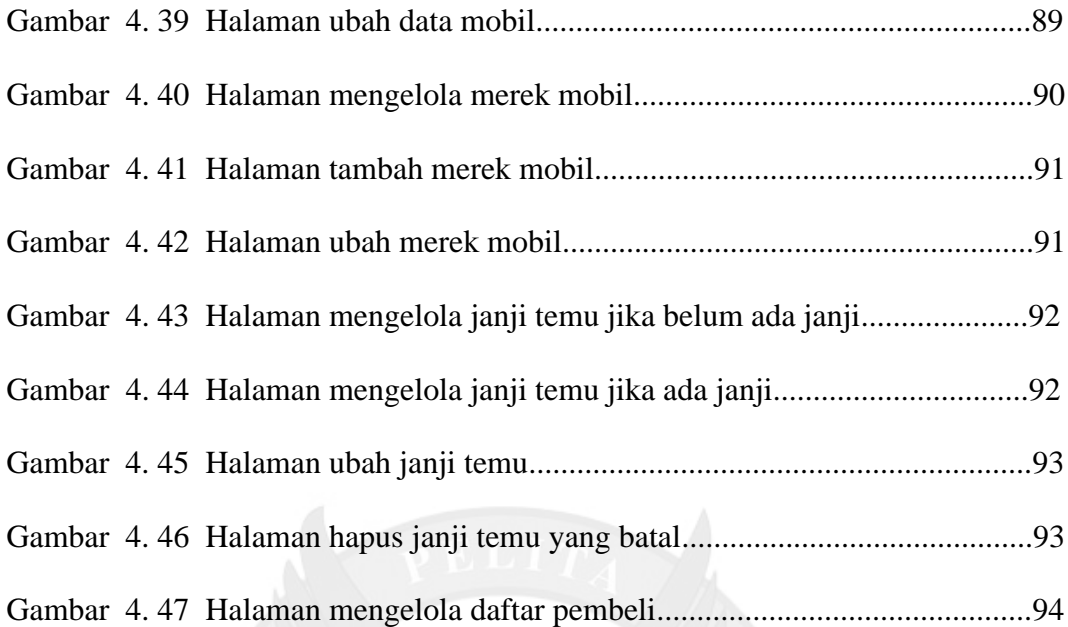

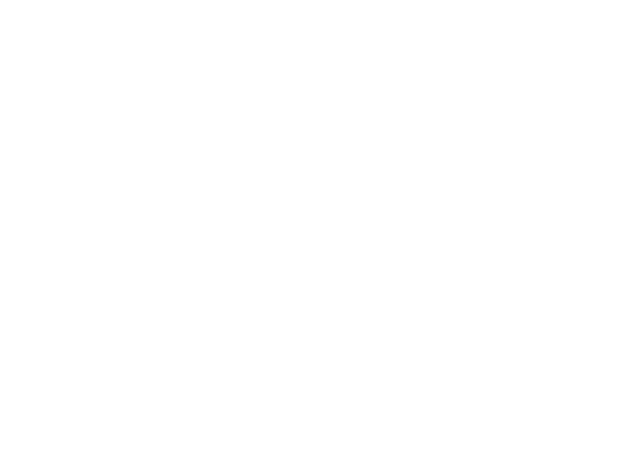

# **DAFTAR TABEL**

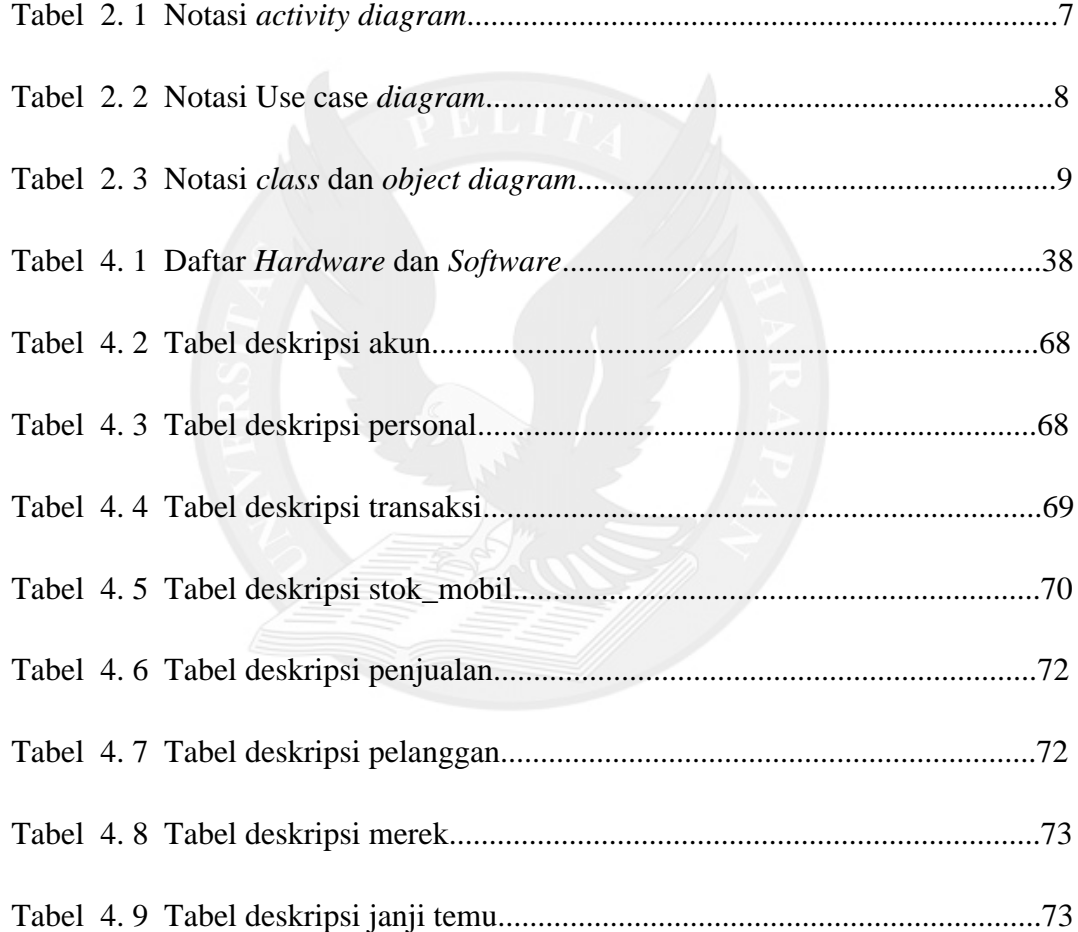

# **DAFTAR LAMPIRAN**

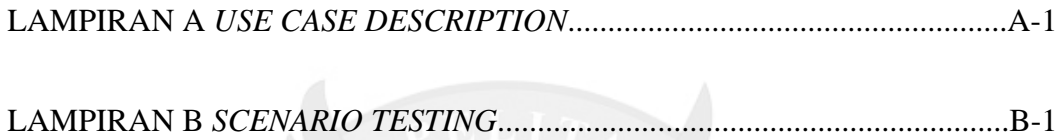

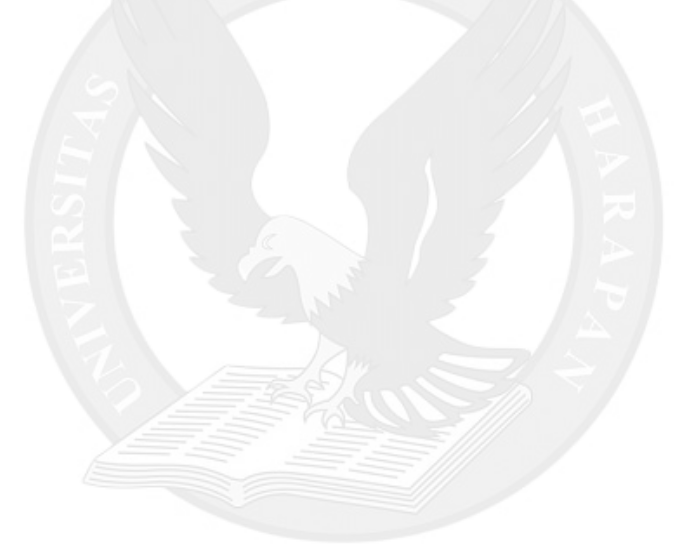